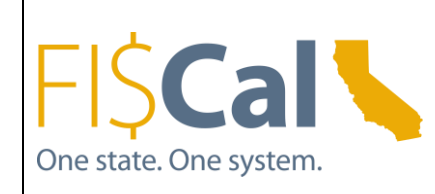

**DATE: WEDNESDAY, MARCH 23, 2016 TIME: 1:00PM – 2:30PM LOCATION: DEPARTMENT OF HEALTH CARE SERVICES EAST END COMPLEX, 1500 CAPITOL AVENUE, SACRAMENTO, CA 95814 ROOM: AUDITORIUM**

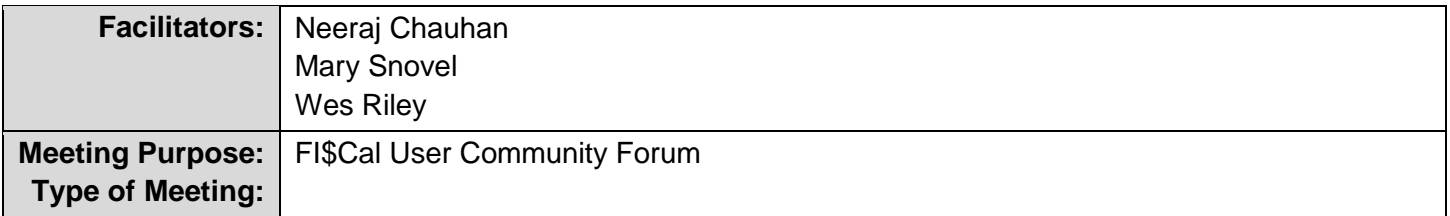

## **AGENDA TOPICS/MINUTES**

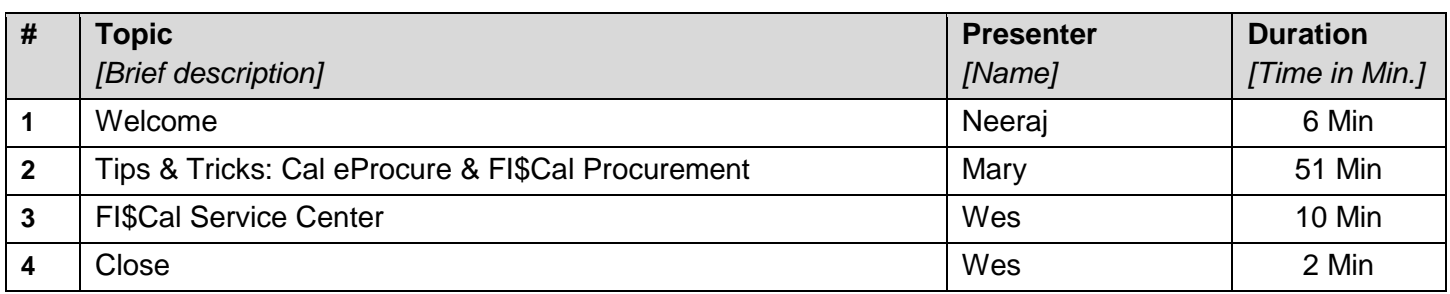

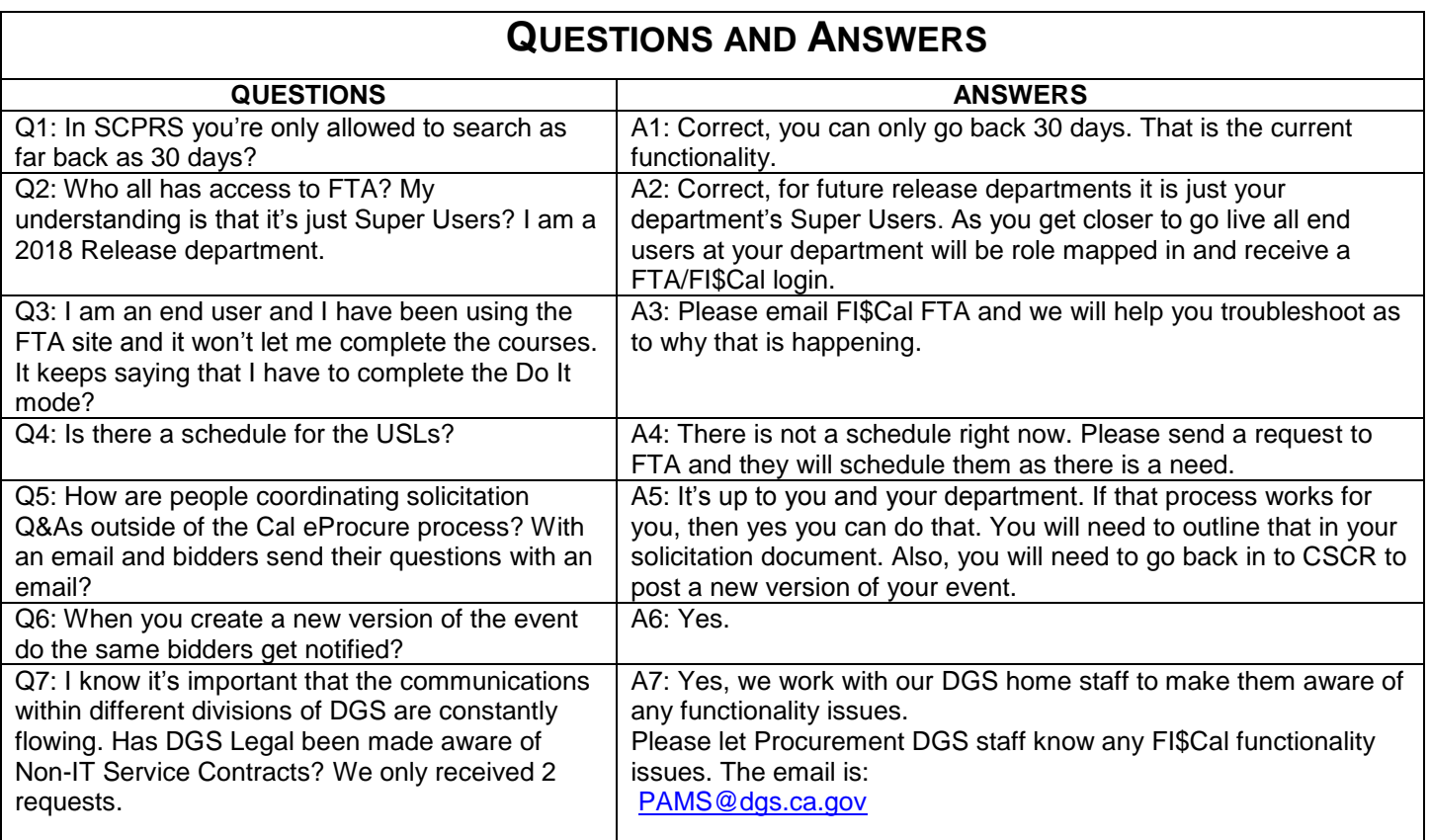

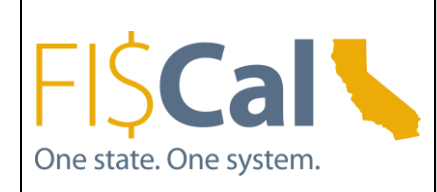

**DATE: WEDNESDAY, MARCH 23, 2016 TIME: 1:00PM – 2:30PM LOCATION: DEPARTMENT OF HEALTH CARE SERVICES EAST END COMPLEX, 1500 CAPITOL AVENUE, SACRAMENTO, CA 95814 ROOM: AUDITORIUM**

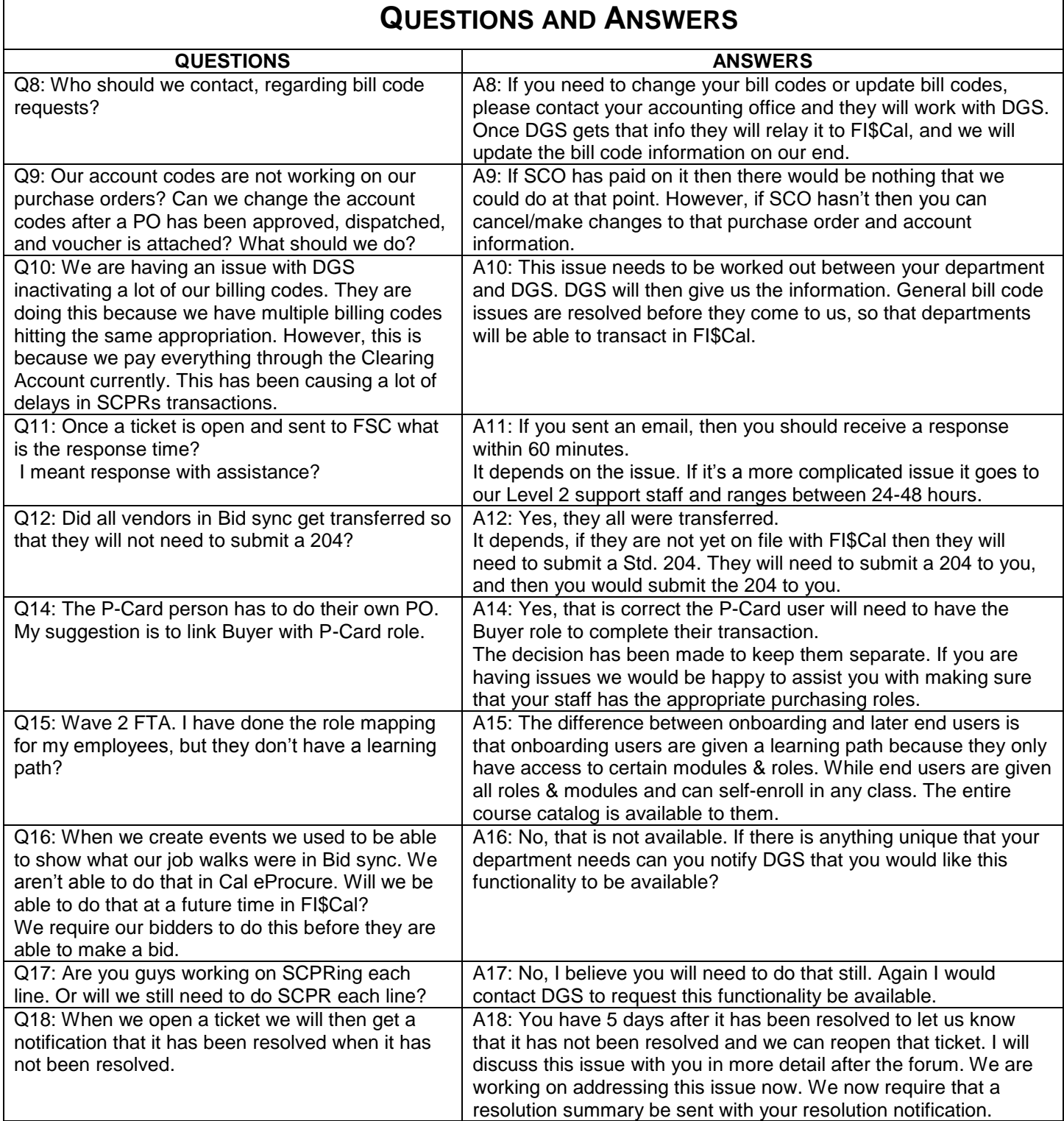

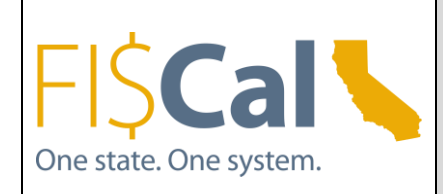

**DATE: WEDNESDAY, MARCH 23, 2016 TIME: 1:00PM – 2:30PM LOCATION: DEPARTMENT OF HEALTH CARE SERVICES EAST END COMPLEX, 1500 CAPITOL AVENUE, SACRAMENTO, CA 95814 ROOM: AUDITORIUM**

# **ANSWERED AFTER THE MEETING**

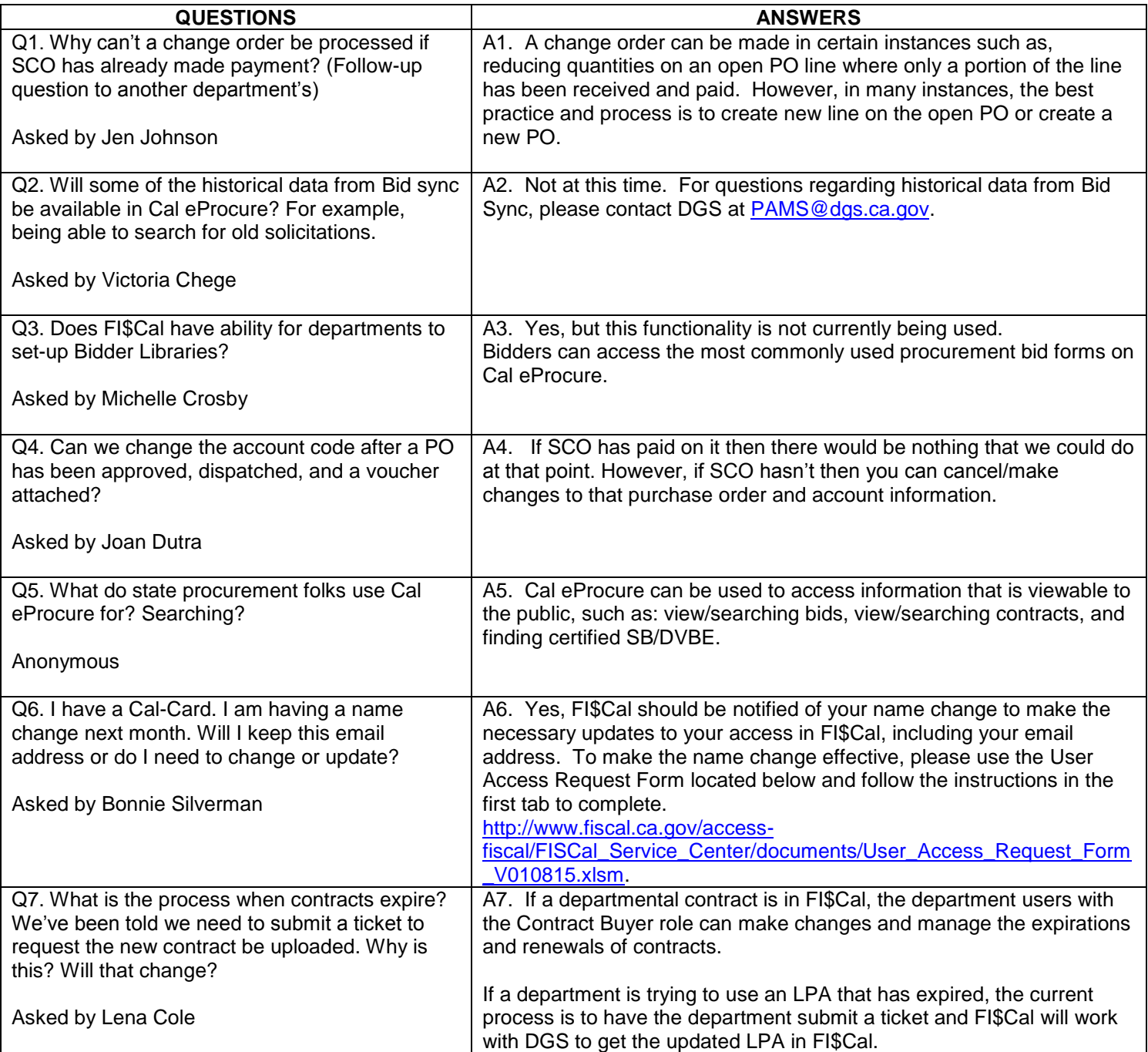

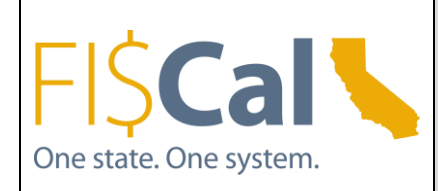

**DATE: WEDNESDAY, MARCH 23, 2016 TIME: 1:00PM – 2:30PM LOCATION: DEPARTMENT OF HEALTH CARE SERVICES EAST END COMPLEX, 1500 CAPITOL AVENUE, SACRAMENTO, CA 95814 ROOM: AUDITORIUM**

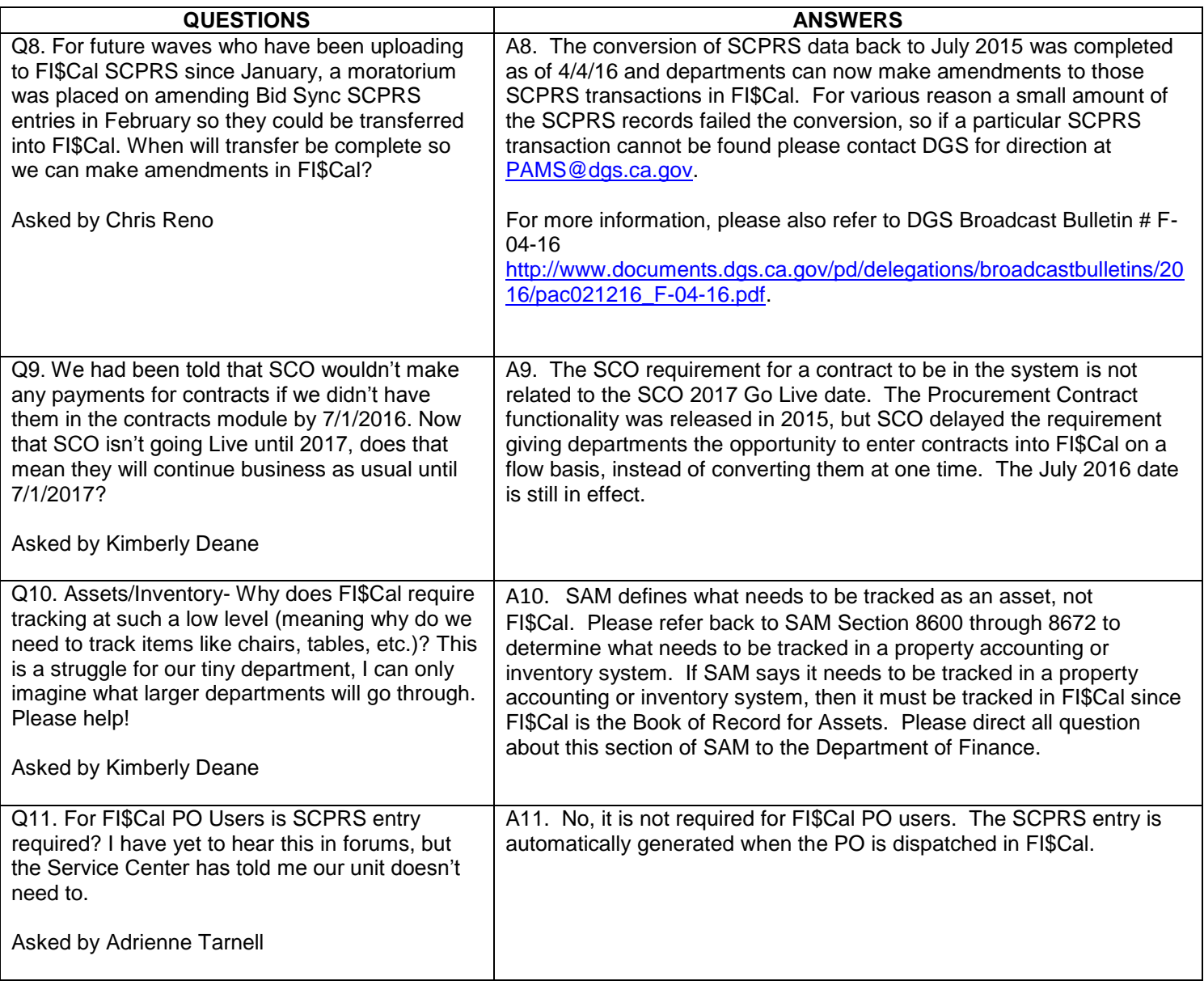

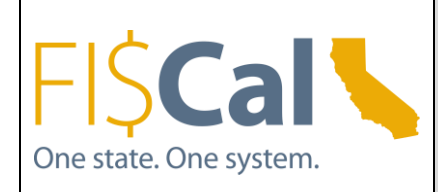

**DATE: WEDNESDAY, MARCH 23, 2016 TIME: 1:00PM – 2:30PM LOCATION: DEPARTMENT OF HEALTH CARE SERVICES EAST END COMPLEX, 1500 CAPITOL AVENUE, SACRAMENTO, CA 95814 ROOM: AUDITORIUM**

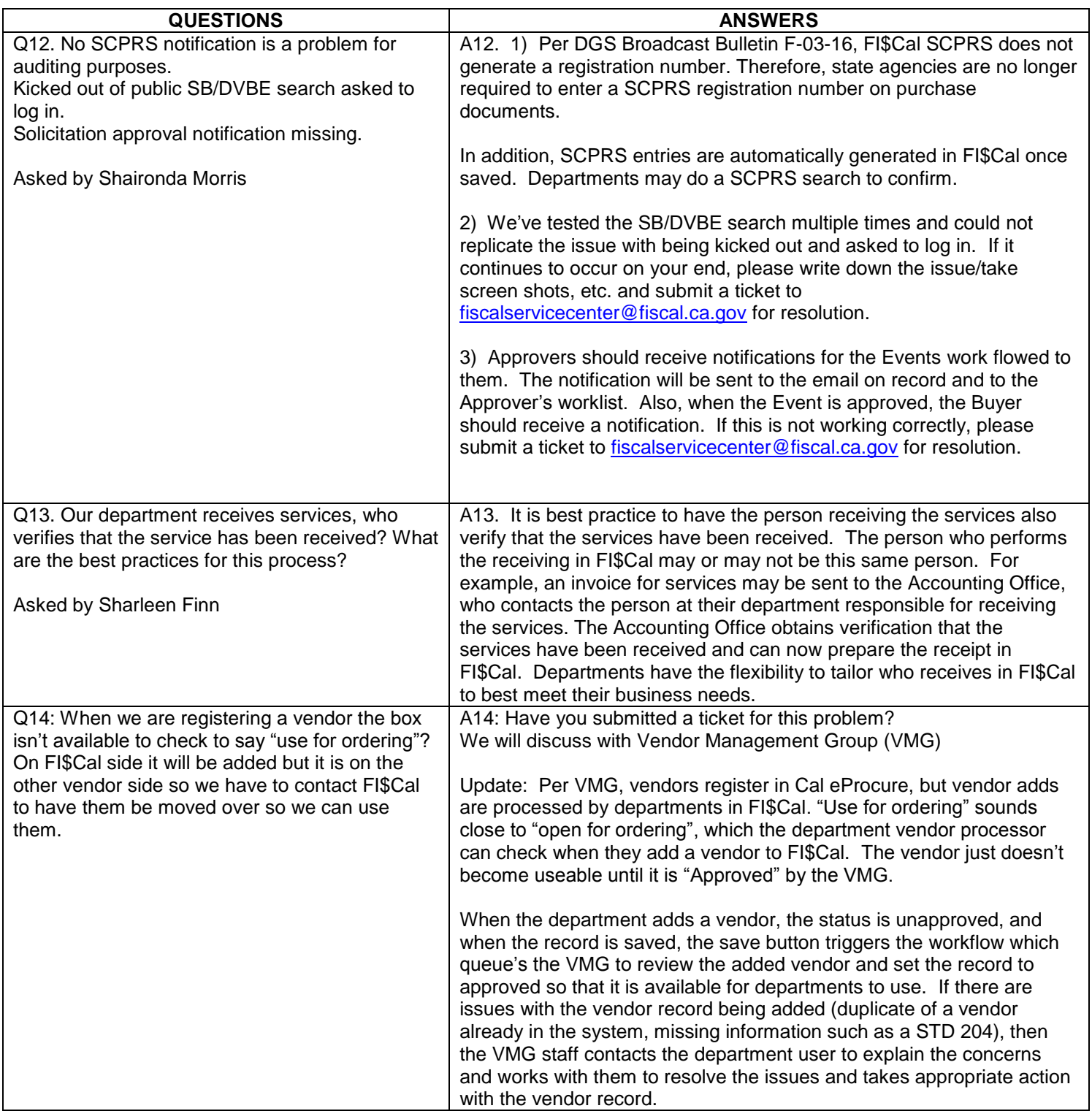